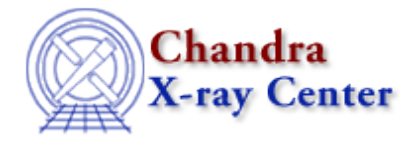

URL[: http://cxc.harvard.edu/ciao3.4/load\\_rmf.html](http://cxc.harvard.edu/ciao3.4/load_rmf.html) Last modified: December 2006

*AHELP for CIAO 3.4* **load\_rmf** Context: sherpa

*Jump to:* [Description](#page-0-0) [Examples](#page-0-1) [Bugs](#page-1-0) [See Also](#page-1-1)

#### **Synopsis**

Module function to load data from an RMF file into Sherpa

### **Syntax**

```
Integer_Type load_rmf(String_Type, String_Type | Struct_Type)
Success/Error Return Values: 1/0
Arguments:
(1) Name of instrument (RSP) model instance
(2) RMF filename, or
(2) S−Lang variable output by readrmf()
```
# <span id="page-0-0"></span>**Description**

This function loads data from an RMF file into Sherpa, assigning the data to the RSP model instance identified by the first argument. If no such model exists before the call, a new RSP model is created.

See the related Sherpa models RSP and FRMF for more information.

#### <span id="page-0-1"></span>**Example 1**

```
sherpa> () = load_rmf("rr","example.rmf")
```
In this example, the data from the RMF file example.rmf is assigned to the RSP model ``rr".

#### **Example 2**

```
sherpa> rmfst = readrmf("example.arf")
sherpa> () = load_rmf("rr","rmfst")
```
sherpa> () = sherpa\_eval("instrument  $1 = rr"$ )

Here the RMF data are read into the S-Lang variable ``rmfst". The load\_rmf() function then reads the data from arrays which are part of the variable ``rmfst''.

#### <span id="page-1-0"></span>**Bugs**

See th[e Sherpa bug pages](http://cxc.harvard.edu/sherpa/bugs/) online for an up–to–date listing of known bugs.

## <span id="page-1-1"></span>**See Also**

*chandra*

guide

*sherpa*

autoest, back, berrors, bsyserrors, coord, data, dataspace, fakeit, feffile, group, guess, is\_subtracted, load, load arf, load ascii, load back from, load backset, load dataset, load fitsbin, load image, load inst, load inst from, load pha, load pha2, read, set analysis, set axes, set backscale, set coord, set data, set\_exptime, set\_subtract, set\_weights, setback, setdata, subtract, ungroup, unsubtract, use

The Chandra X−Ray Center (CXC) is operated for NASA by the Smithsonian Astrophysical Observatory. 60 Garden Street, Cambridge, MA 02138 USA. Smithsonian Institution, Copyright © 1998−2006. All rights reserved.

URL: [http://cxc.harvard.edu/ciao3.4/load\\_rmf.html](http://cxc.harvard.edu/ciao3.4/load_rmf.html) Last modified: December 2006